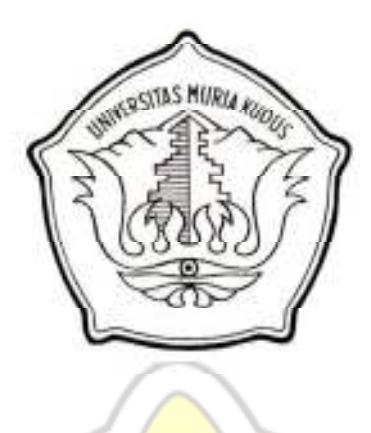

**LAPORAN SKRIPSI** 

SITAS MUR

# APLIKASI ALAT BANTU AJAR IPS GEOGRAFI PADA MTs. **NU. RAUDLATUS SHIBYAN KUDUS BERBASIS**

## **MULTIMEDIA**

Laporan ini disusun guna memenuhi salah satu syarat untuk menyelesaikan program studi Sistem Informasi S-1 pada Fakultas Teknik

Universitas Muria Kudus

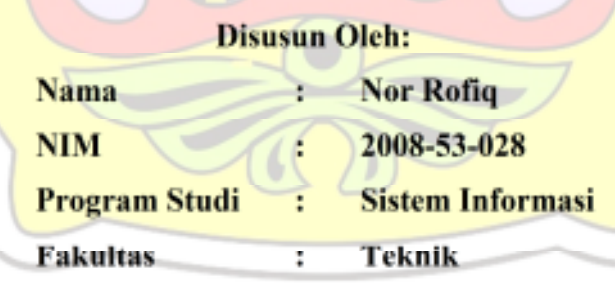

## **UNIVERSITAS MURIA KUDUS**

## **KUDUS**

2012

#### **HALAMAN PERSETUJUAN**

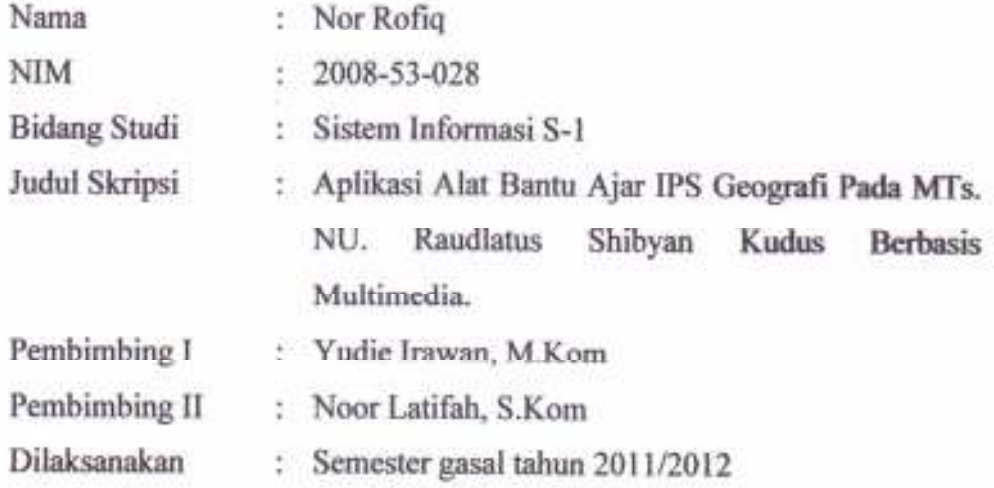

Kudus, 21 Juni 2012

Menyetujui:

Pembimbing I

Yudie Irawan, M.Kom

Pembimbing II ut

Noor Latifah, S.Kom

#### **HALAMAN PENGESAHAN**

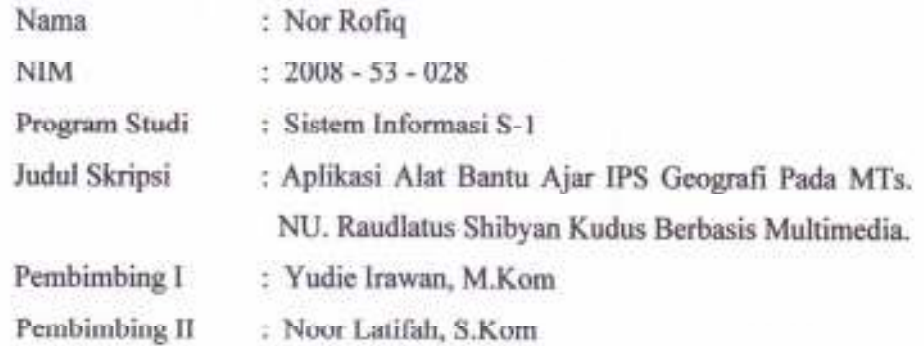

Telah diujikan pada ujian sarjana, pada tanggal 26 Juli 2012 dan dinyatakan LULUS

Kudus, 26 Juli 2012

Penguji Utama

Eko Darmanto, S.Kom, M.Cs

Penguji I

utu N

Penguji II

×

Arif Setiawan, S.Kom, M.Cs Putri Kurnia Handayani, S.Kom

**SASTAS MURIA** Mengctahui Dekan Fakultas (Teknik **ULTAS TV** 

Rochmad Winarso, ST, MT

#### SURAT PERNYATAAN PERSETUJUAN PUBLIKASI KARYA ILMIAH **UNTUK KEPENTINGAN AKADEMIS**

Tang bertanda tangan di bawah ini, saya :

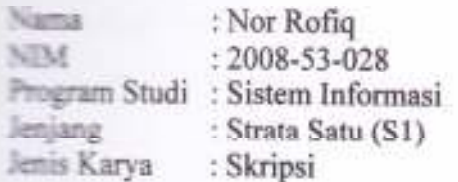

Demi pengembangan ilmu pengetahuan, dengan ini menyetujui untuk memberikan ijin kepada pihak Program Studi Sistem Informasi Fakultas Teknik Universitas Muria Kudus Hak Bebas Royalti Non-Eksklusif (Non-exclusive Royatti-Free Right) atas karya ilmiah kami yang berjudul : "Aplikasi Alat Bantu Ajar IPS Geografi Pada MTs. NU. Raudlatus Shibyan Kudus Berbasis Multimedia" beserta perangkat yang diperlukan (apabila ada).

Dengan Hak Bebas Royalti Non-Eksklusif ini pihak Universitas Muria Kudus berhak menyimpan, mengalih-media atau bentuk-kan, pengelolaannya dalam pangkalan data (database), untuk kepentingan akademis tanpa perlu meminta ijin dari saya.

Saya bersedia untuk menanggung secara pribadi, tanpa melibatkan pihak Universitas Muria Kudus, segala bentuk tuntutan hukum yang timbul atas pelanggaran Hak Cipta dalam karya ilmiah saya ini.

Demikian pernyataan ini saya buat dengan sebenarnya.

Kudus, 27 Juli 2012 Yang menyatakan.  $\mathcal{N}$ CE97CABF082680187 6000 Nor Rofig

#### **MOTTO DAN PERSEMBAHAN**

#### **MOTTO**

 **"**Allah akan meninggikan orang-orang yang beriman di antaramu dan orang-orang yang diberi ilmu pengetahuan beberapa derajat".

(Al-Mujaadillah : 11 ).

#### **PERSEMBAHAN**

Skripsi ini penulis persembahkan kepada :

- 1. Kedua orang tua yang telah memberikan kasih sayang dan cinta yang membuatku merasakan apa arti hidup ini.
- 2. Seluruh keluargaku yang telah memberikan dorongan dan semangat.
- 3. Bapak dan ibu dosen beserta staf stafnya.
- 4. Teman dan sahabat yang telah membantuku.
- 5. Almamater.

#### **RINGKASAN**

Laporan skripsi dengan judul *"Aplikasi Alat Bantu Ajar IPS Geografi Pada MTs. NU. Raudlatus Shibyan Kudus Berbasis Multimedia"* telah dilaksanakan dengan tujuan menghasilkan aplikasi berbasis desktop untuk MTs. NU. Raudlatus Shibyan Kudus. Sistem ini dirancang dengan menggunakan pemodelan UML. Sedangkan bahasa pemrograman yang digunakan adalah Action Script 2.0.

Hasil dari rancang bangun ini adalah aplikasi editor yang dapat digunakan untuk mengelola latihan soal, evaluasi dan materi, serta dapat menampilkan simulasi kejadian misalnya gempa bumi dan gunung meletus dalam bentuk animasi yang menarik. Selain itu, aplikasi ini juga bisa digunakan sebagai media alat bantu ajar untuk siswa.

Kata Kunci : Aplikasi, Alat, Bantu, Ajar, Geografi, Multimedia.

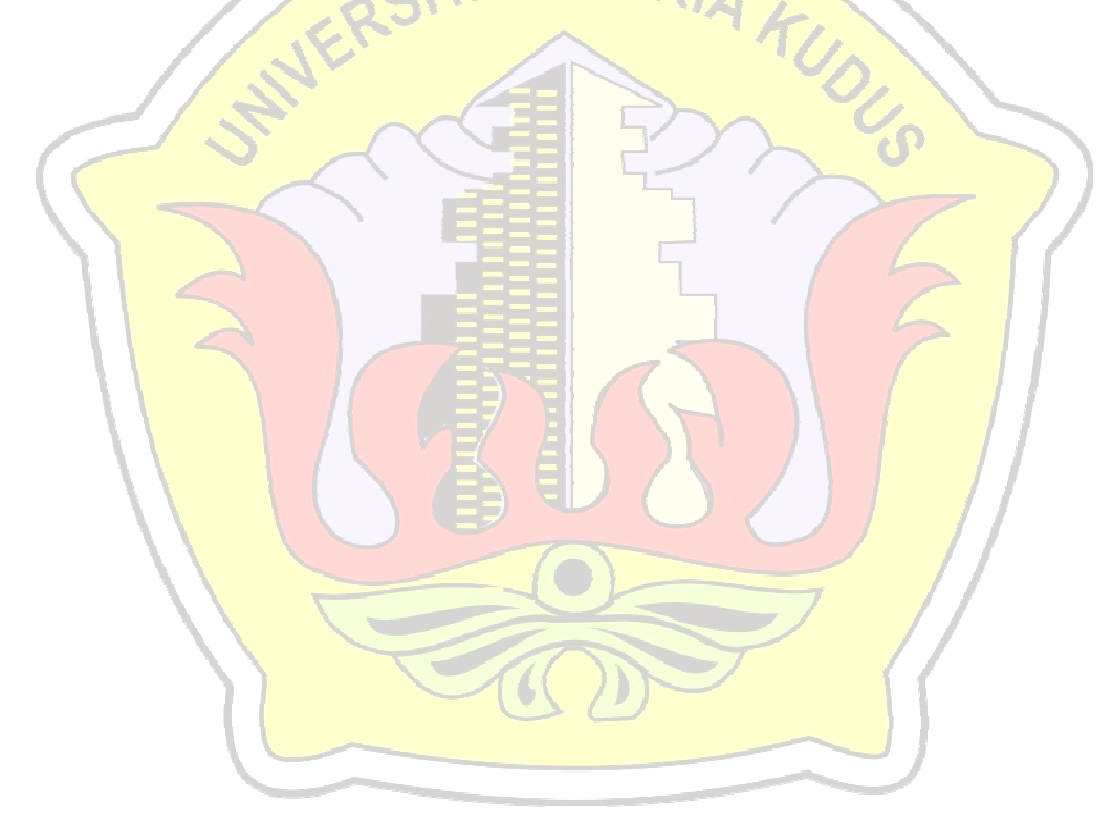

#### **KATA PENGANTAR**

Dengan memanjatkan puji syukur kehadirat Tuhan Yang Maha Esa atas segala rahmat dan karunianya sehingga pada akhirnya penulis dapat menyelesaiakan Laporan Skripsi yang berjudul *"Aplikasi Alat Bantu Ajar IPS Geografi Pada MTs. NU. Raudlatus Shibyan Kudus Berbasis Multimedia"*.

Penyusunan Laporan Skripsi ini merupakan salah satu syarat untuk menyelesaikan program studi Sistem Informasi S-1 pada Fakultas Tehnik Universitas Muria Kudus. Penulis menyadari bahwa di dalam penyusunan laporan ini masih banyak kekurangan, walaupun demikian penulis berusaha menyelesaiaknnya sebaik mungkin.

Atas tersusunnya Laporan Skripsi ini, penulis mengucapkan terima kasih yang sebesar besarnya kepada :

- 1. Prof. Dr. Sarjadi, Sp.PA selaku Rektor Universitas Muria Kudus.
- 2. Bapak Rochmad Winarso, ST, MT selaku Dekan Fakultas Tehnik Universitas Muria Kudus.
- 3. Bapak Arif Setiawan, S.Kom, M.Cs selaku Ketua Program Studi Sistem Informasi Universitas Muria Kudus.
- 4. Ibu Nanik Susanti S.Kom selaku Koordinator Skripsi yang telah banyak membimbing penulis selama melaksanakan Penyusunan Laporan Skripsi.
- 5. Bapak Yudie Irawan, M.Kom selaku Pembimbing I yang telah membimbing dalam Penyusunan Laporan Skripsi.
- 6. Ibu Noor Latifah, S.Kom selaku Pembimbing II yang telah membimbing dalam Penyusunan Laporan Skripsi.
- 7. Kedua orang tua yang sangat Penulis cintai, yang telah memberi dukungan secara material maupun spiritual.
- 8. Segenap Guru MTs. NU. Raudlatus Shibyan Kudus yang telah memotivasi sehingga penulis dapat terus memacu semangat.
- 9. Teman-teman di Fakultas Teknik Progdi Sistem Informasi angkatan 2008 dan semua pihak yang telah membantu hingga terselesaikannya laporan ini.

Demikian Skripsi ini disusun, namun Penulis menyadari bahwa dalam penyusunan laporan ini sangat jauh dari kesempurnaan. Namun Penulis berharap skripsi ini dapat bermanfaat bagi semua pihak.

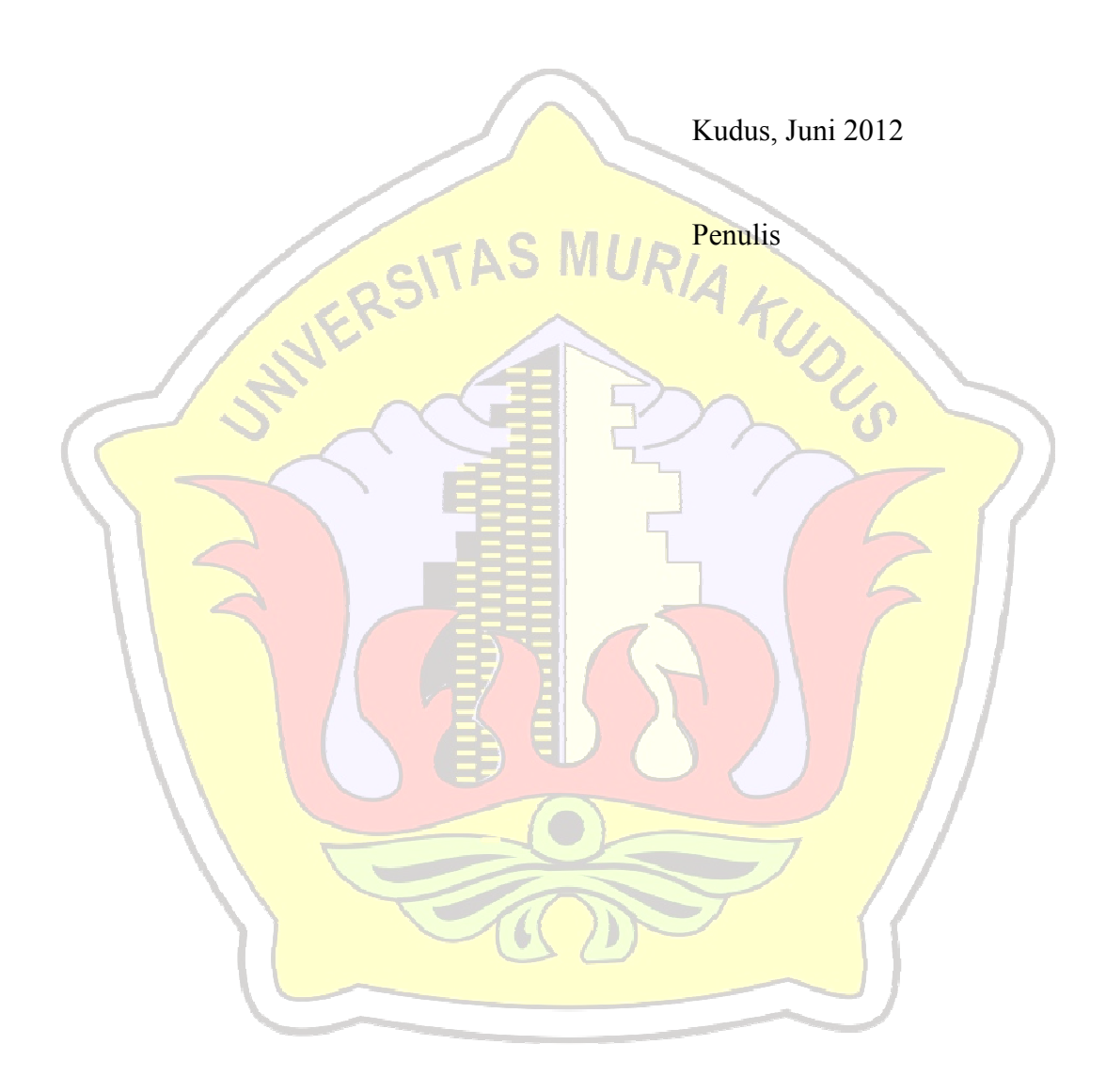

### **DAFTAR ISI**

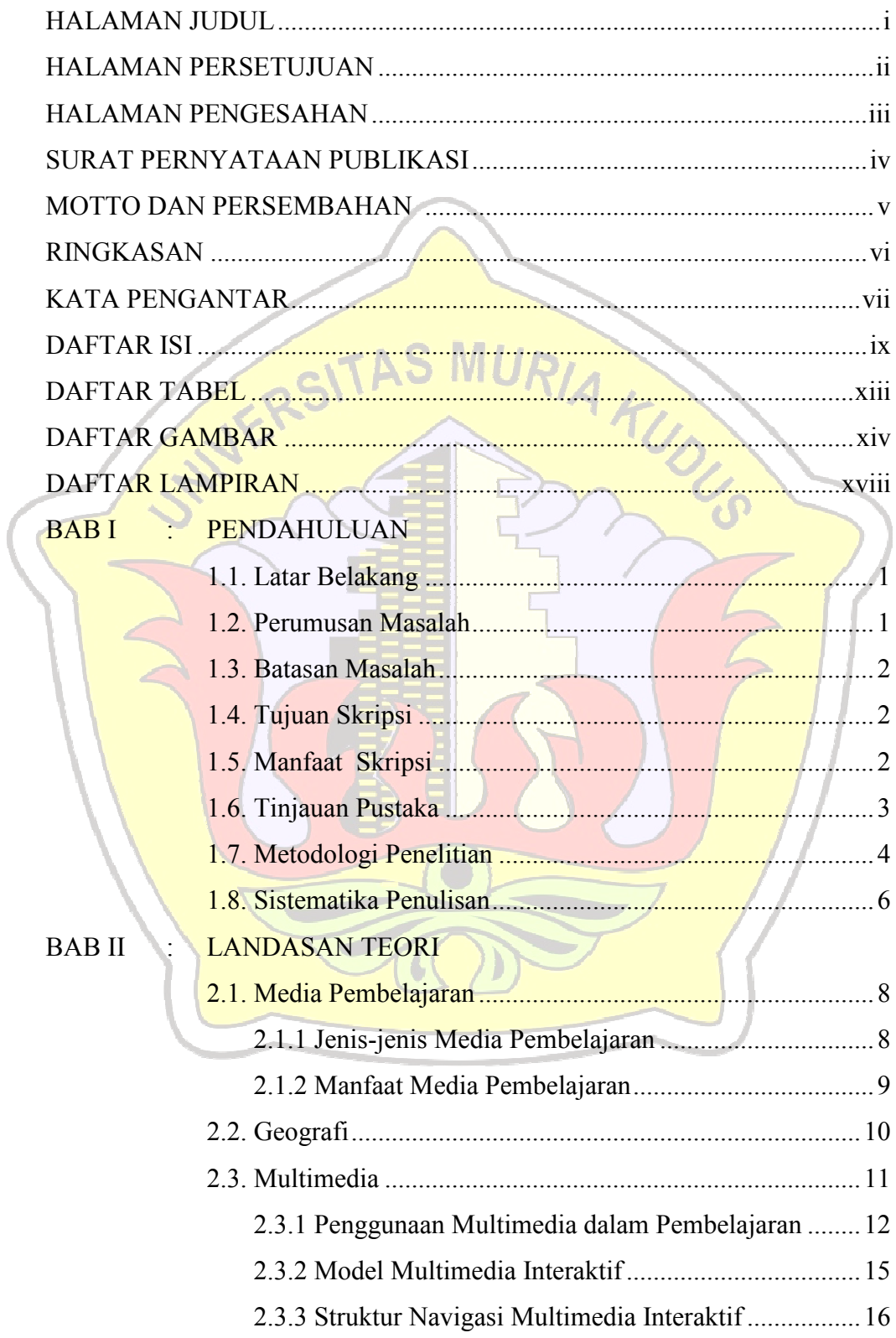

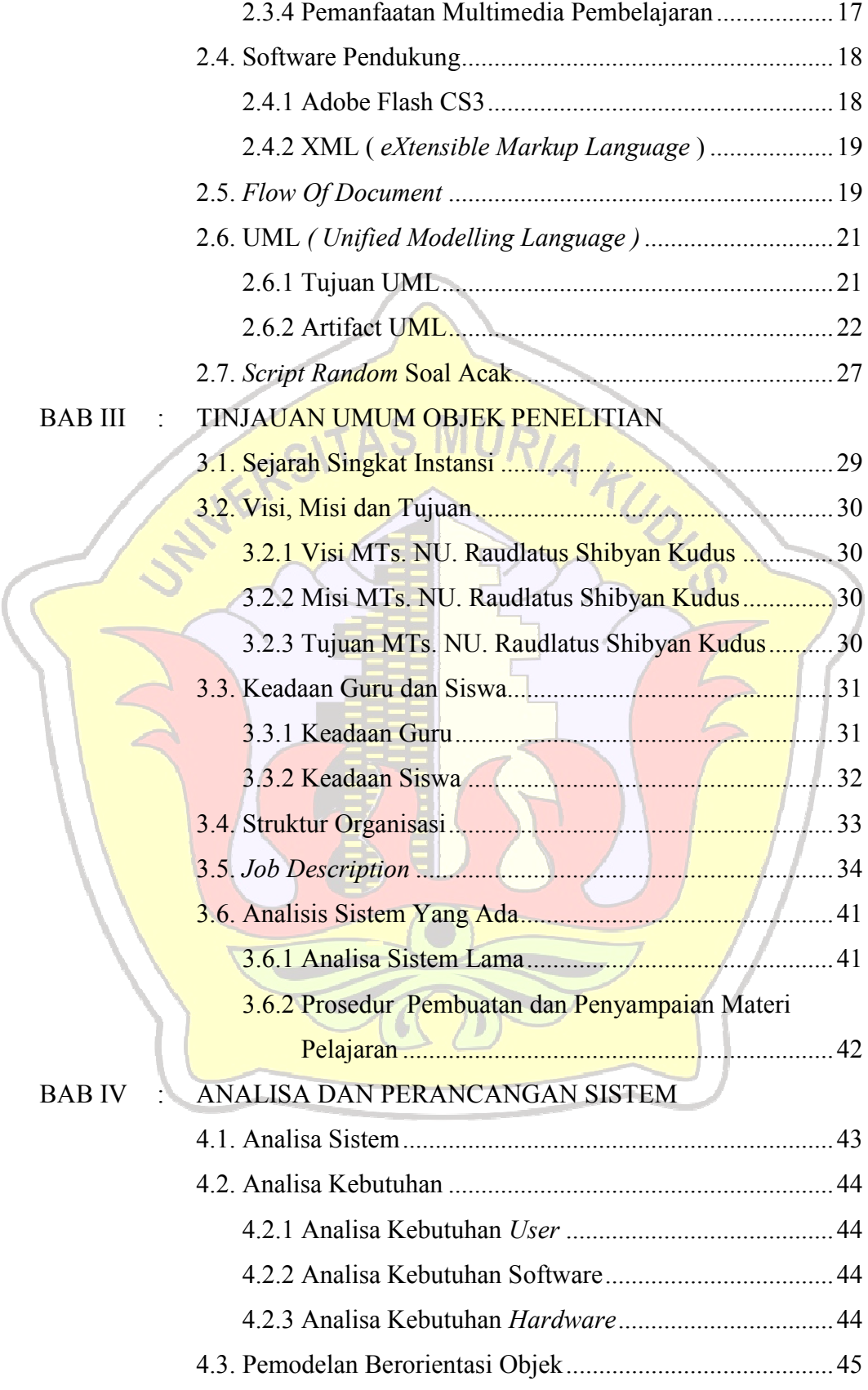

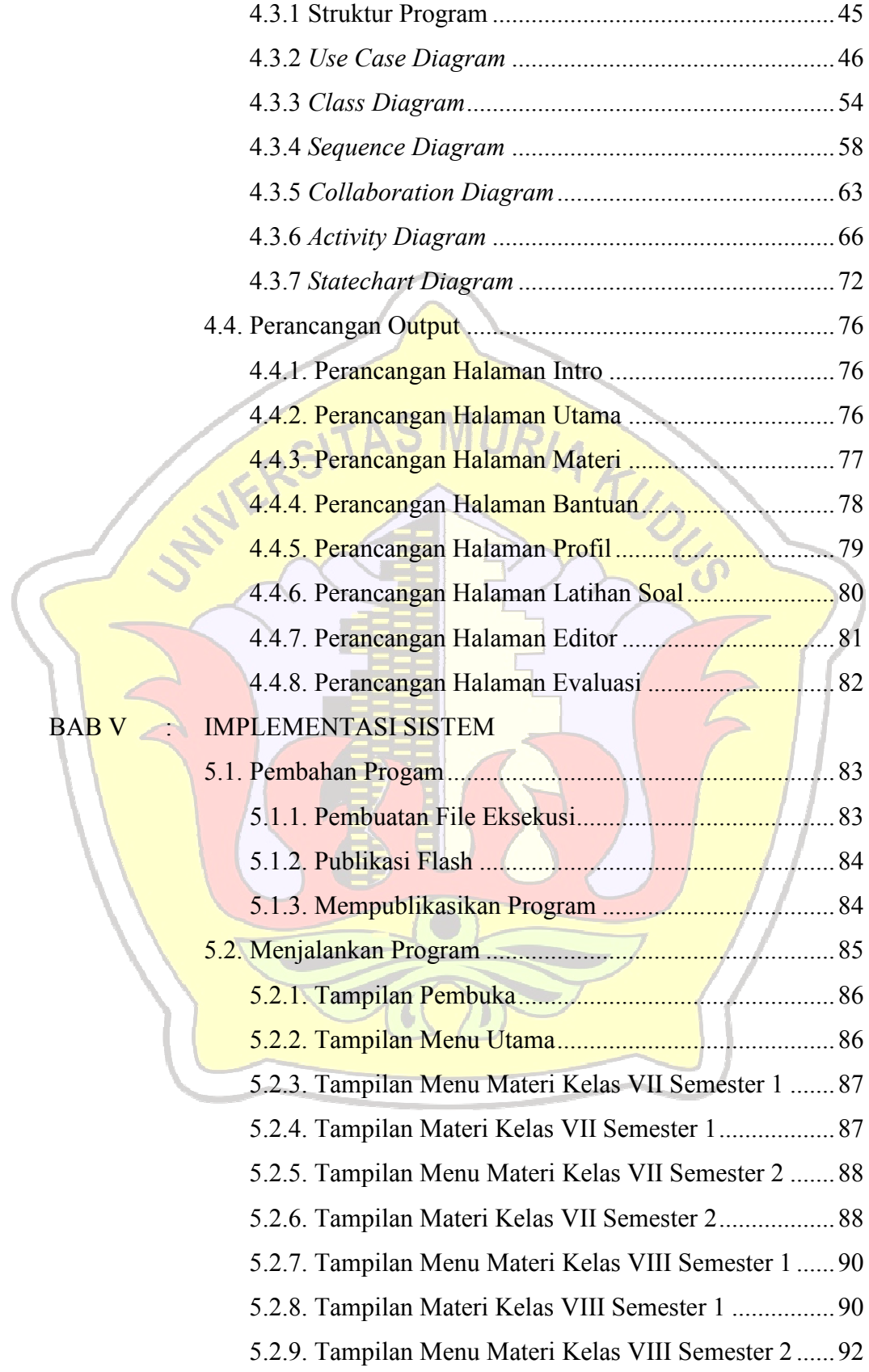

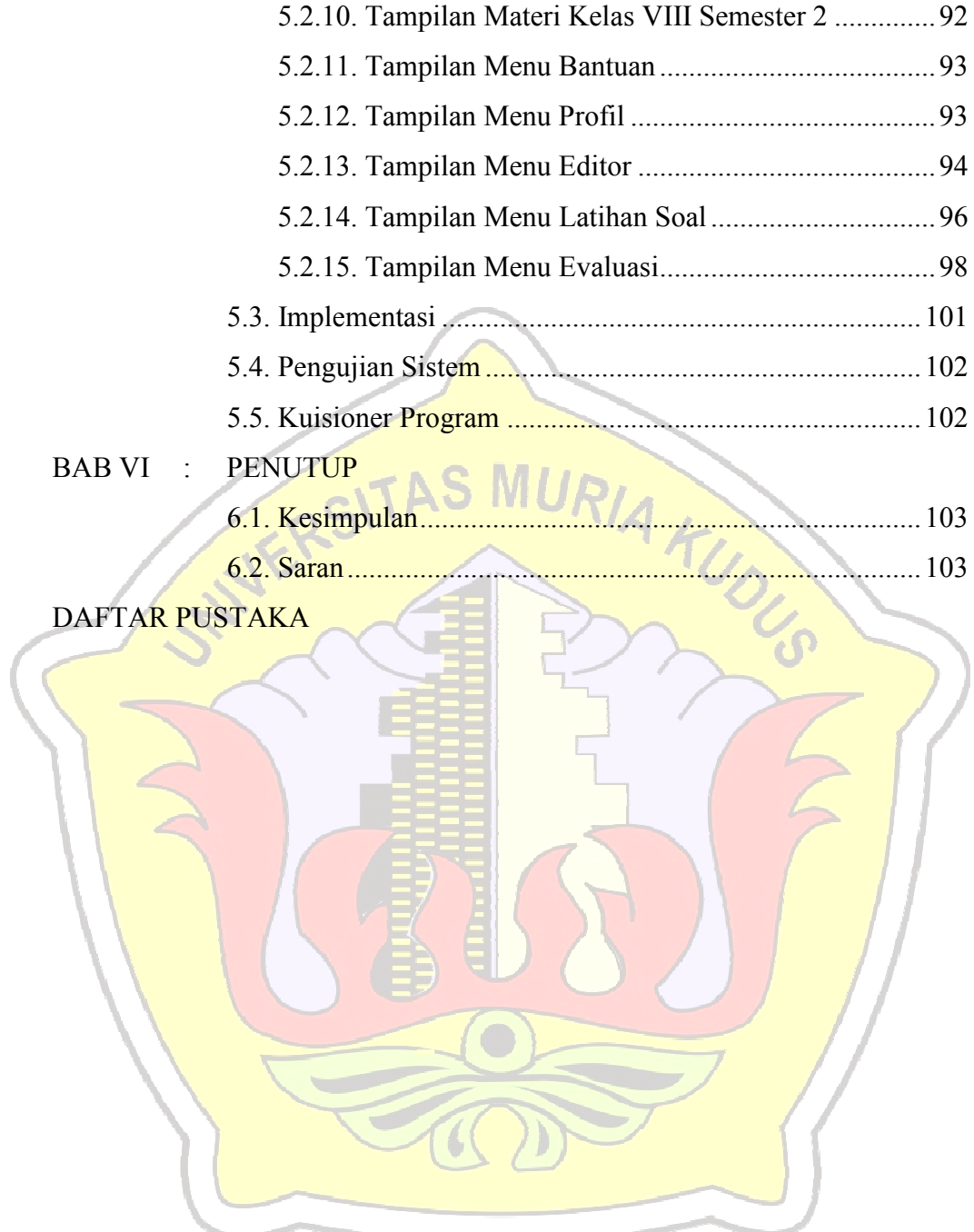

#### **DAFTAR TABEL**

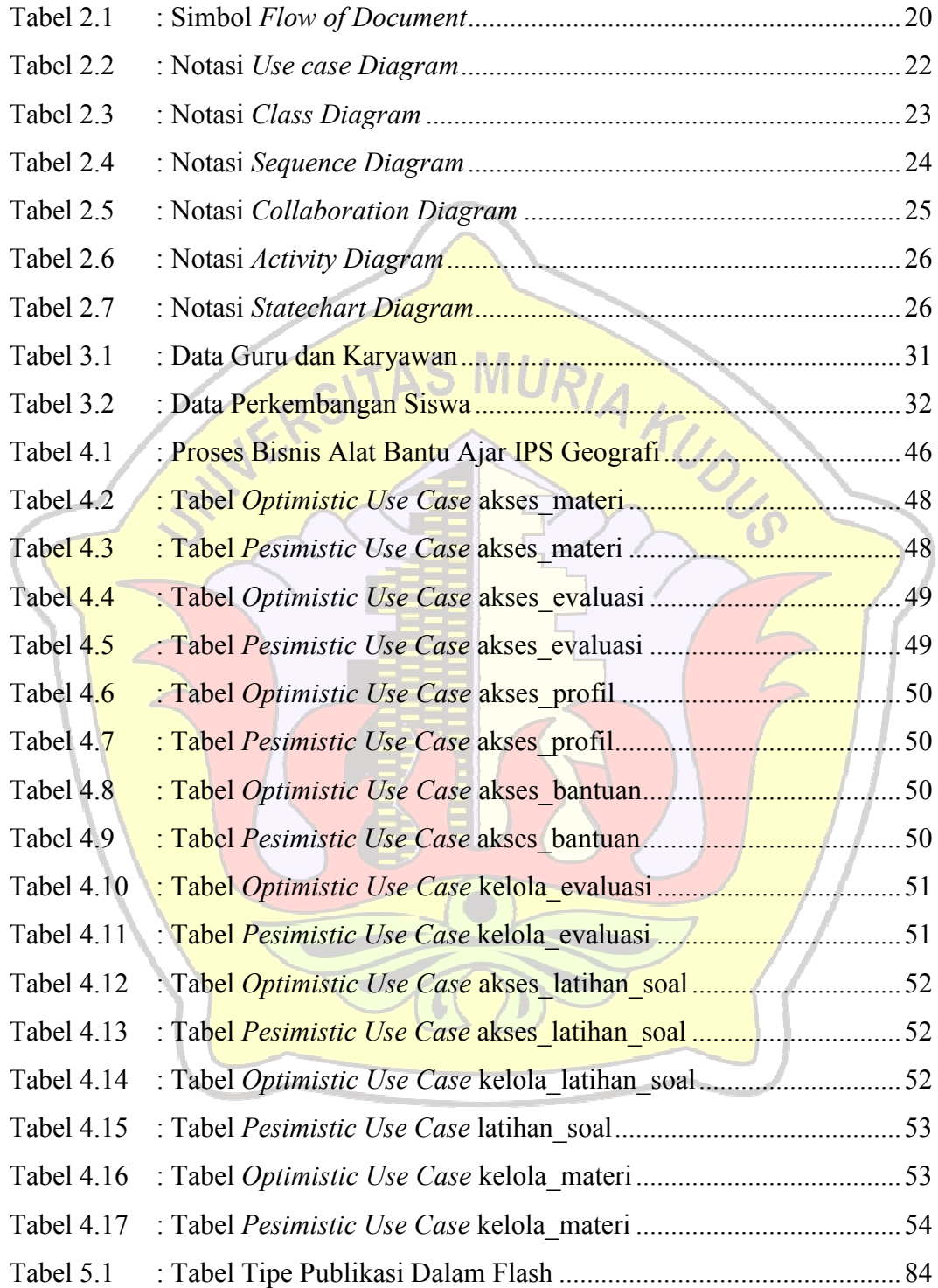

#### **DAFTAR GAMBAR**

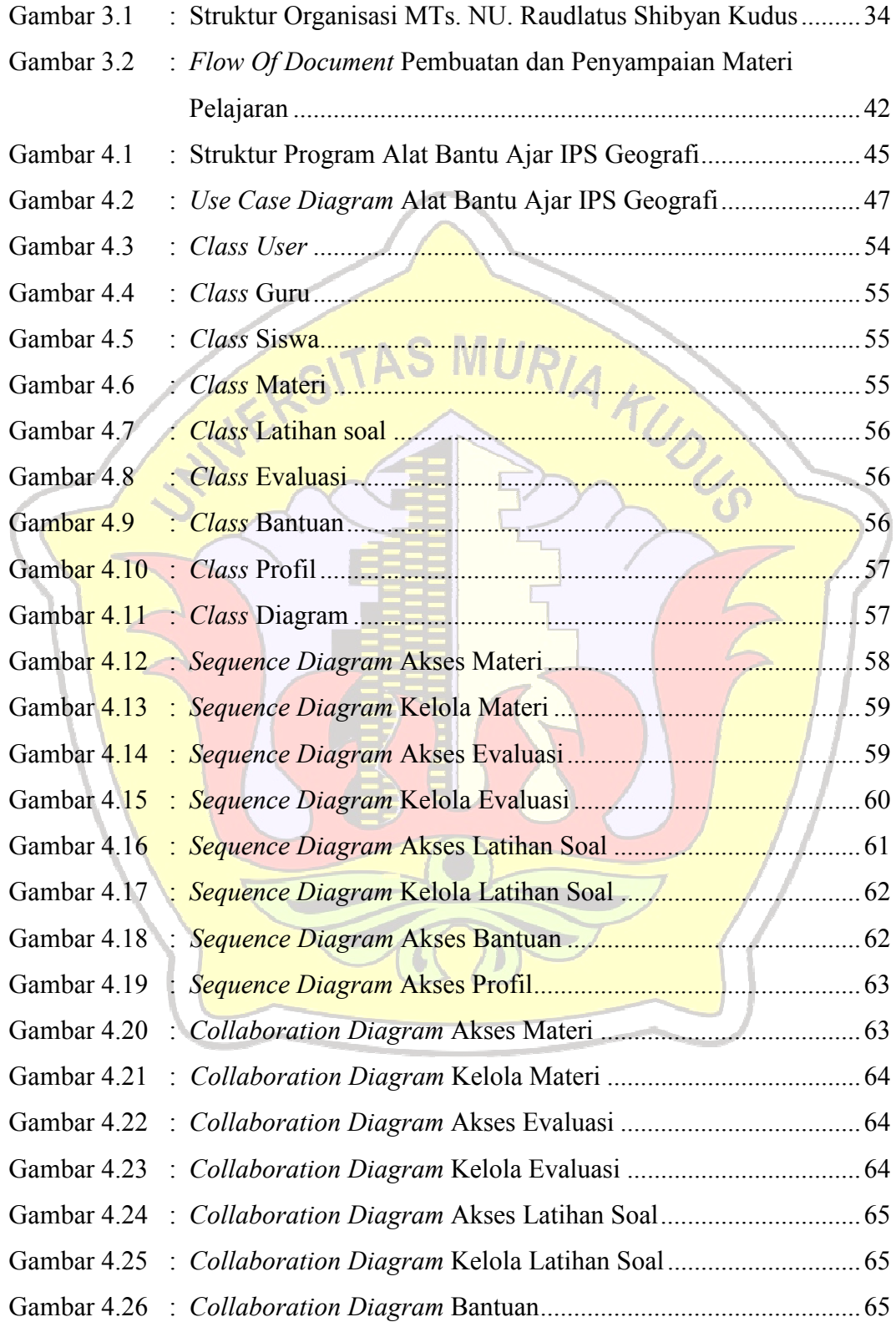

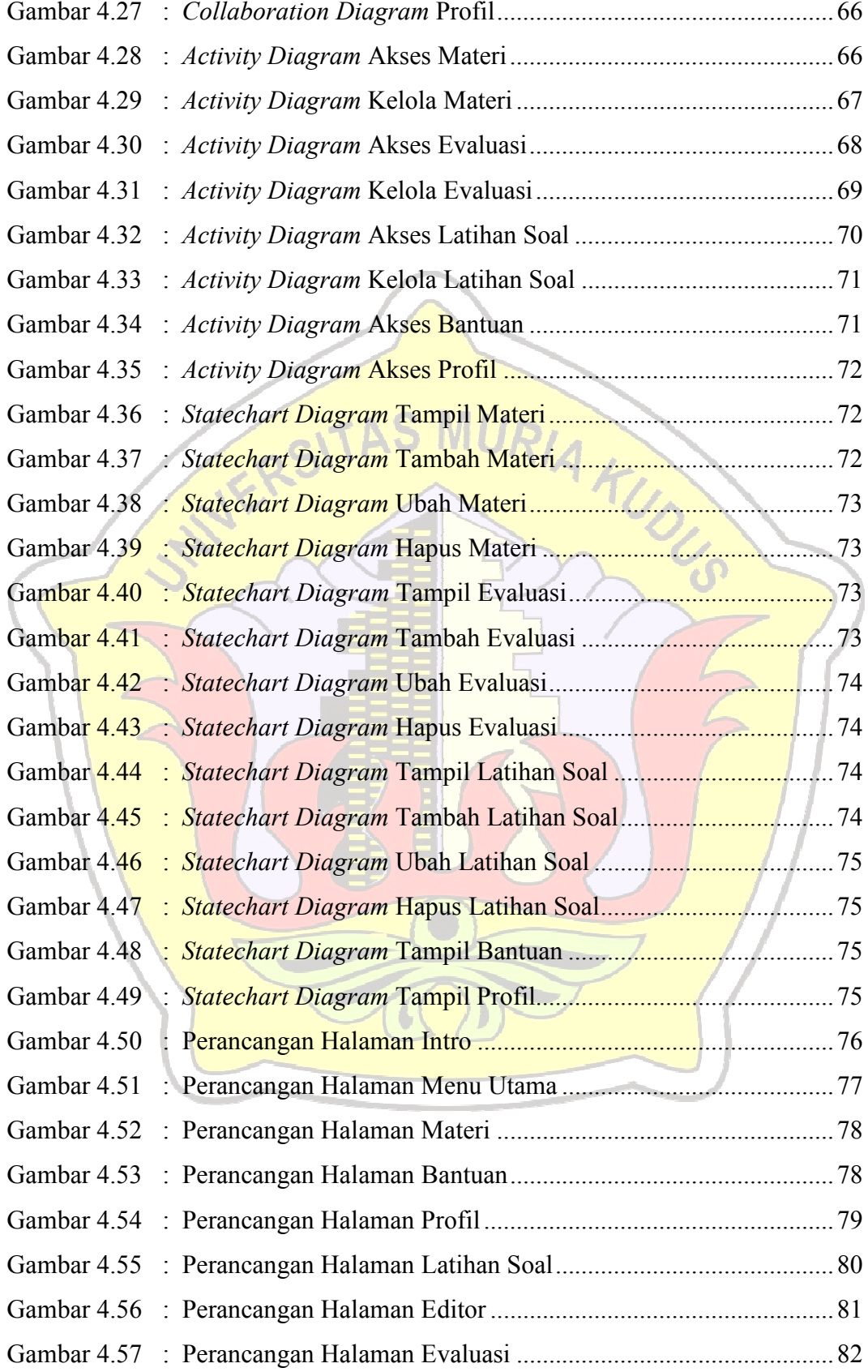

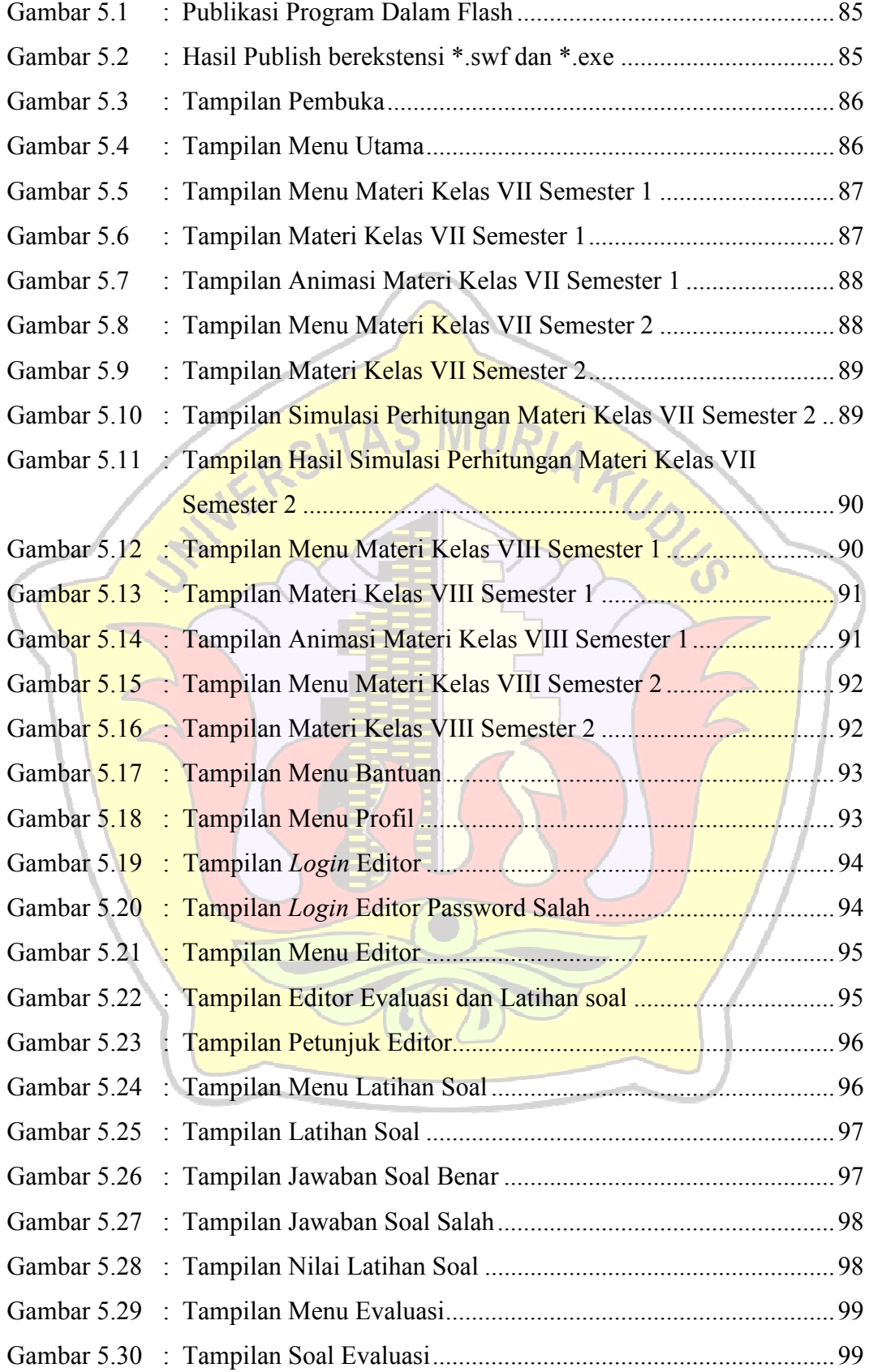

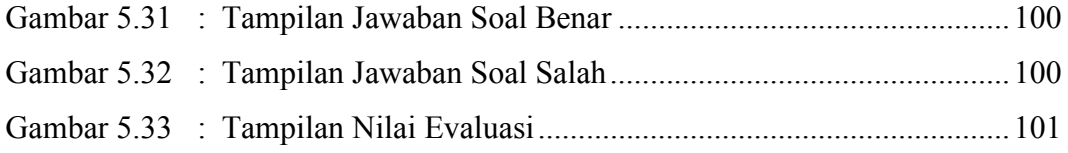

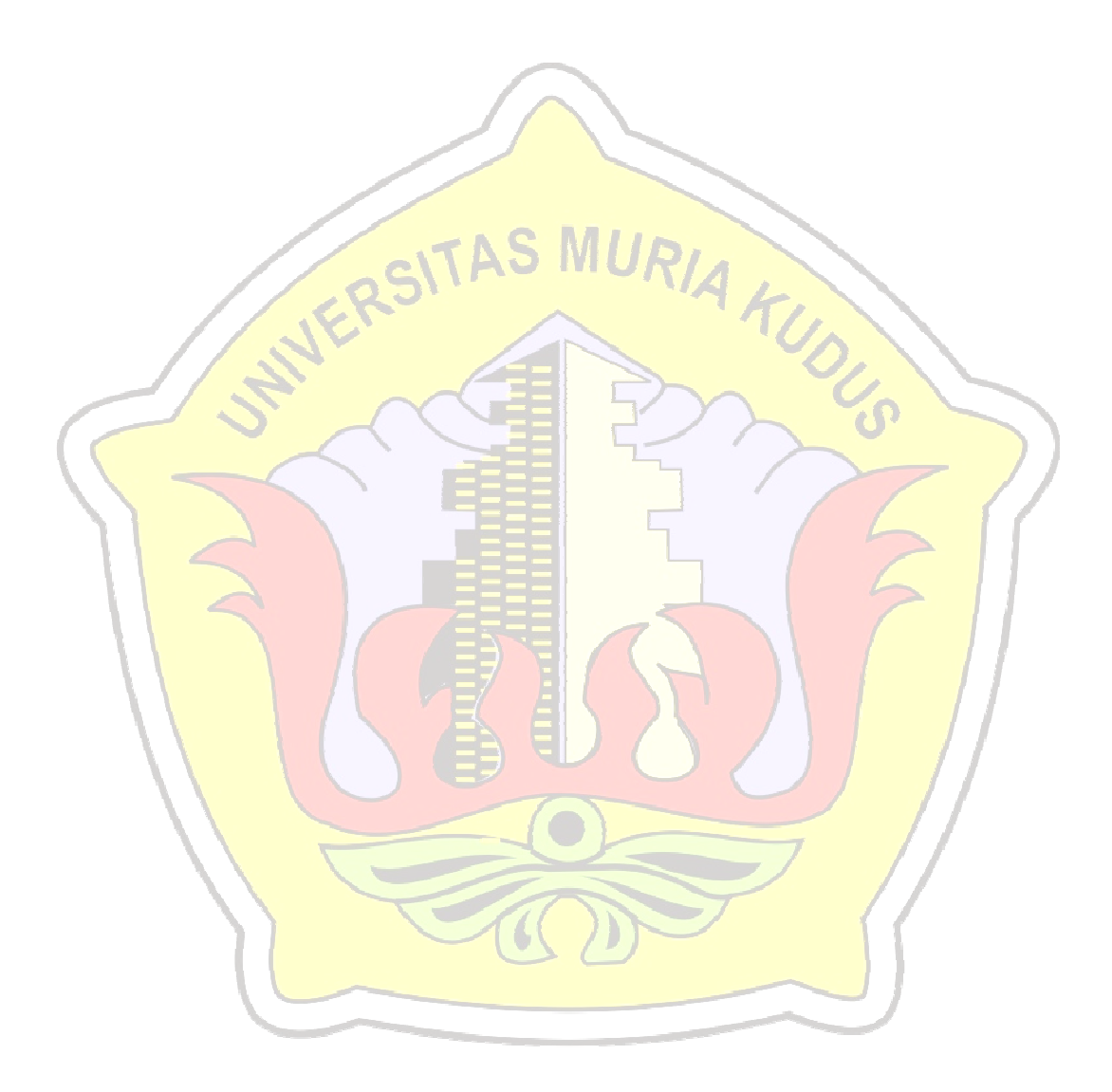

#### **DAFTAR LAMPIRAN**

- Lampiran 1 : Lembar Konsultasi Skripsi
- Lampiran 2 : Lembar Kuisioner Program
- Lampiran 3 : Lembar Analisa Kuisioner Program
- Lampiran 4 : Lembar Pelaksana Demo Program
- Lampiran 5 : Lembar Foto Demo Program
- Lampiran 6 : Lembar Pelaksanaan Penelitian di MTs. NU. Raudlatus Shibyan Kudus RIA KUDLS

Lampiran 7 : Lembar Biografi Penulis